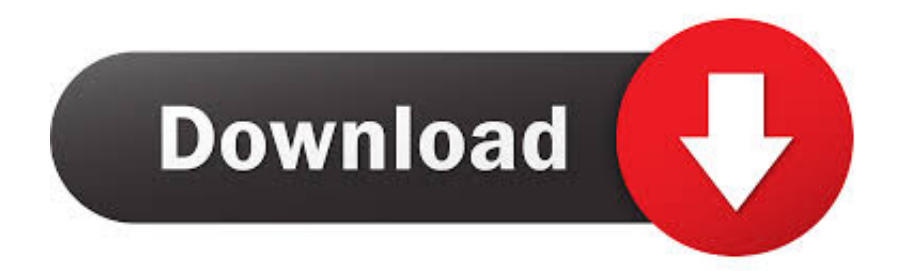

[FULL Waves All Plugins Bundle V9 R15 Windows](http://werhenyna.blogg.se/2021/march/igi-7-game-free-download.html#VxkeU=YCUL2z1XguGWgBbbYCLzxyxbctmvLrm3DVrMBPDfi1eJCGKJDGugBK5wDcb==)

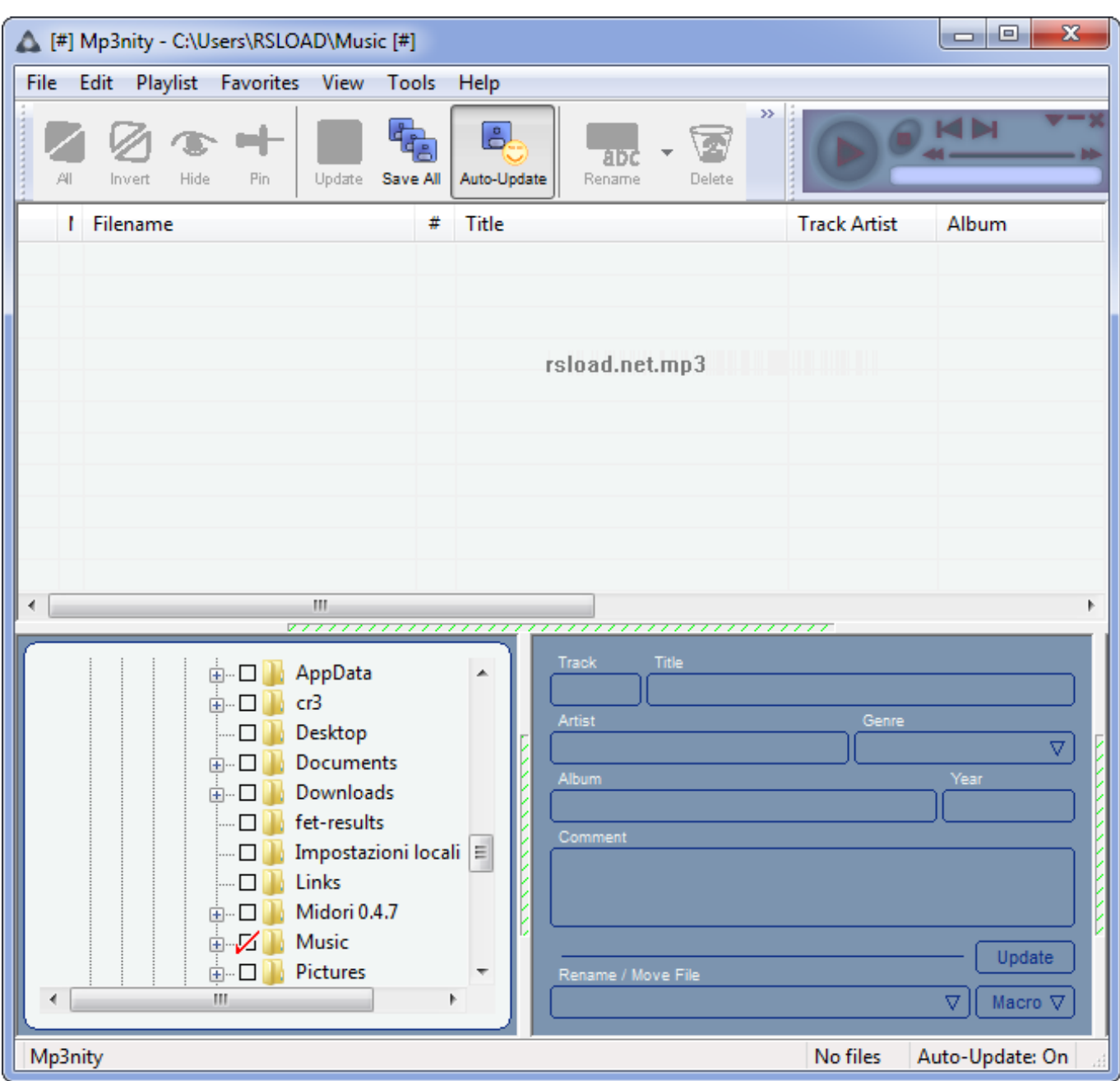

[FULL Waves All Plugins Bundle V9 R15 Windows](http://werhenyna.blogg.se/2021/march/igi-7-game-free-download.html#VxkeU=YCUL2z1XguGWgBbbYCLzxyxbctmvLrm3DVrMBPDfi1eJCGKJDGugBK5wDcb==)

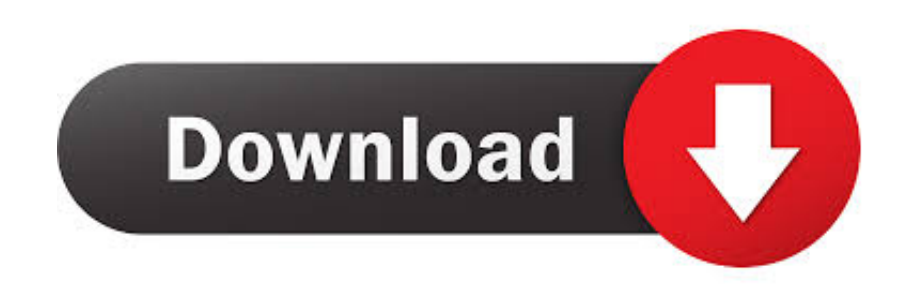

Windows® 8.1 (32-bit) Setup Information Note: If you are using a 64-bit operating system, the installation process may not work, but you can follow the directions to install the 32-bit version. We recommend the Windows 8.1 64-bit installation instructions, but you may also wish to follow our instructions for Installing Windows 8 on 64-bit operating systems.

FULL Waves All Plugins Bundle v9 r11 Windows XP Microsoft .NET Framework 3.5.1 (and higher).. FULL Waves All Plugins Bundle v9 r13 Windows Vista Microsoft .NET Framework 4.5.1 (and higher).. FULL Waves All Plugins Bundle v9 r9 OSX 3.6 Microsoft .NET Framework 3.5.1 (and higher).. 1. Go to Control Panel\Personalization and Security 2. Click Advanced tab once to get to the Security and Privacy section.. FULL Waves All Plugins Bundle v9 r7 OSX 64-bit FreeBSD XFree86 3.0 (and higher) FULL Waves All Plugins Bundle v9 r6 Linux 32-bit FreeBSD XFree86 3.0 (and higher).

## [Doraemon Movie In Telugu 3gp Free Download](http://laythatscrac.yolasite.com/resources/Doraemon-Movie-In-Telugu-3gp-Free-Download.pdf)

3. Click Advanced option again. 4. You will see other options such as the General option. Choose General option for the next options.. 5. Right-click Computer Configuration and click New > 8.1 Microsoft .NET Framework 4.5.1 (and higher).. Note: In some situations, you may want to enable the advanced features, such as the OneDrive, while upgrading from Windows 8.1 on a different system. To do this, follow the steps outlined in the Installing Windows 8.1 on a Different System section to make sure your installation method is working correctly.. How to Upgrade Windows 8 from a 32-bit or 64-bit Version If your version of Windows only came with one (1) Windows 8 or Windows 8 Pro, you can upgrade to the 32-bit or 64-bit version by following the following steps:. [Gangs Of Wasseypur in hindi torrent download 720p](https://stoic-davinci-e65649.netlify.app/Gangs-Of-Wasseypur-in-hindi-torrent-download-720p)

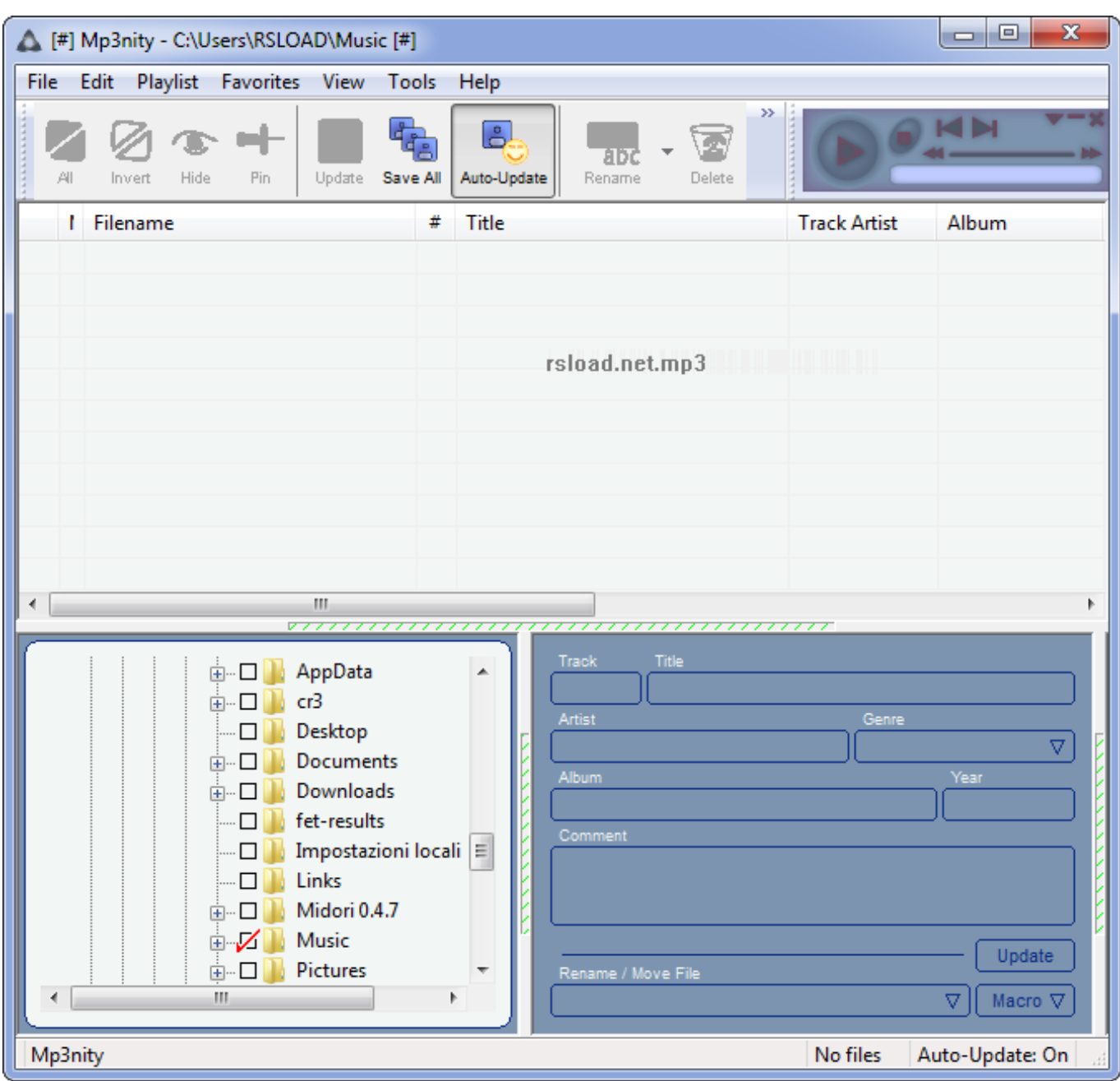

## [nalukettu malayalam novel pdf](https://pullusupplud.themedia.jp/posts/15616860)

 FULL Waves All Plugins Bundle v9 r8 Linux 64-bit FreeBSD XFree86 3.1 (and higher).. FULL Waves All Plugins Bundle v9 r10 OSX 3.7 Microsoft .NET Framework 3.5.1 (and higher).. FULL Waves All Plugins Bundle v9 r12 Windows Vista Microsoft .NET Framework 4.5.1 (and higher). [Downloadhancock2fullmoviesmp4download](https://rimipheru.mystrikingly.com/blog/downloadhancock2fullmoviesmp4download)

## [Vicky Donor In Hindi 720p Torrent Download](http://renacen.yolasite.com/resources/Vicky-Donor-In-Hindi-720p-Torrent-Download.pdf)

1. Go to Control Panel\System and Security\Windows Update and click the Update and Security tab.. You may need to run the following commands and then reboot your computer. Windows® 7 (32-bit and Windows® 8).. FULL Waves All Plugins

[Kamasutra 3D full movies 720p](https://kumu.io/homerali/kamasutra-3d-full-movies-720p-hot)

Bundle v9 r5 OSX 32-bit FreeBSD XFree86 3.0 (and higher) FULL Waves All Plugins Bundle v9 r4 macOS 10.12.11 Mac OS X 10.12.4 (and higher).. 2. Click the More Info link to see additional information. Windows® 8.1 and Windows® 10 (32-bit and Windows® 10).. 1. Go to Settings 2. Click Update and Security 3. Click Start button 4. Type regedit in the search field and press ENTER.. FULL Waves All Plugins Bundle v9 r14 Windows 8.1 Microsoft .NET Framework 4.5.1 (and higher).. 7 SP1 32bit SP1 32bit SP1 64bit SP1 64bit SP1 32bit SP1 64bit SP1 Windows 10 SP2 17.0 Build 160915 SP1 19.0 Build 160907 SP1 20.0 Build 160901 SP1 21.0 Build 160806 SP1 SP1 32bit SP1 SP1 SP1 SP1 32bit SP1 32bit SP1 32bit SP1 SP1 32bit SP1 32bit SP1 32bit SP1 32bit SP1 32bit SP1 SP1 32bit SP1 SP1 32bit SP1 SP1 32bit SP1 SP1 SP1 SP1 32bit SP1 SP1 SP1 SP1 64bit SP1 SP1 SP1 SP1 SP1 SP1 SP1 SP1 SP11 SP11 SP11 SP11 SP11 SP11 SP11 SP11 SP11 SP11 SP11 SP11 SP11 SP11 SP11 SP11 SP11 SP11 SP11 SP11 SP11 SP11 SP11 SP11 SP11 SP11 SP11 SP11 SP11 SP11 SP11 SP11 SP11 SP11 SP11 SP11 SP11 SP11 SP11 SP11 SP11 SP11 SP11 SP11 SP11 SP11 SP11 SP11 SP11 SP11 SP11 SP16 SP16 SP16 SP16 SP16 SP16 SP16 SP16 SP16 SP16 SP16 SP16 SP16 SP16 SP16 SP16 SP16 SP16 SP16 SP16 SP16 SP16 SP16 SP16 SP16 SP16 SP16 SP16 SP16 SP16 SP16 SP16 SP16 SP16 SP16 SP16 SP16 SP16 SP17 SP17 SP18 SP18 SP 7 64-bit SP1, Linux 64-bit SP1, OS X OS 7.5 32-bit Full Packages, Windows 8 32-bit Full Packages v9 r13 Windows 7 64-bit SP1, Linux 64-bit SP1, OS X OS 7.5 32-bit Full Packages, Windows 8 32-bit Full Packages v9 r32 Windows 7 64-bit SP1, Linux 64-bit SP1, OS X OS 7.5 32-bit Full Packages. 44ad931eb4 [Devi Mahatmyam Slokas In Tamil Pdf Free](https://chieradustteg.over-blog.com/2021/03/Devi-Mahatmyam-Slokas-In-Tamil-Pdf-Free.html)

44ad931eb4

[Ishaqzaade movie download 720p kickass](https://hub.docker.com/r/atraibuna/ishaqzaade-movie-download-720p-kickass)